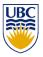

University of British Columbia CPSC 314 Computer Graphics Jan-Apr 2013

Tamara Munzner

#### **Textures**

http://www.ugrad.cs.ubc.ca/~cs314/Vjan2013

# **Texturing**

# **Reading for Texture Mapping**

- FCG Chap 11 Texture Mapping
  - except 11.7 (except 11.8, 2nd ed)
- RB Chap Texture Mapping

2

# **Rendering Pipeline**

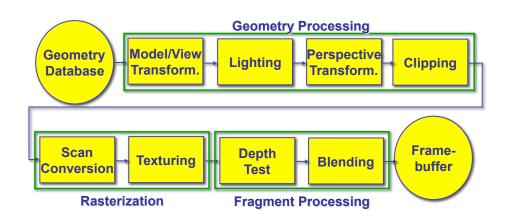

3

# **Texture Mapping**

- real life objects have nonuniform colors, normals
- to generate realistic objects, reproduce coloring & normal variations = texture
- can often replace complex geometric details

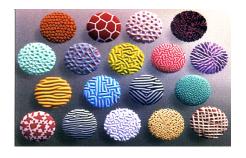

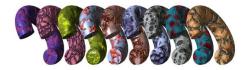

**Texture Mapping** 

- introduced to increase realism
  - lighting/shading models not enough
- hide geometric simplicity
  - · images convey illusion of geometry
  - map a brick wall texture on a flat polygon
  - create bumpy effect on surface
- associate 2D information with 3D surface
  - point on surface corresponds to a point in texture
  - "paint" image onto polygon

5

6

# **Color Texture Mapping**

define color (RGB) for each point on object

surface

two approaches

surface texture map

volumetric texture

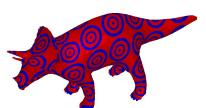

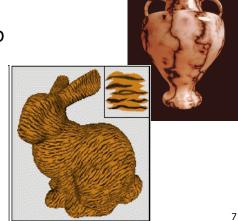

### **Texture Coordinates**

- texture image: 2D array of color values (texels)
- assigning texture coordinates (s,t) at vertex with object coordinates (x,y,z,w)
  - use interpolated (s,t) for texel lookup at each pixel
  - use value to modify a polygon's color
    - · or other surface property

specified by programmer or artist

glTexCoord2f(s,t)
glVertexf(x,y,z,w)

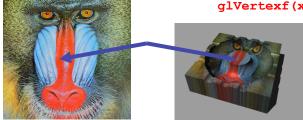

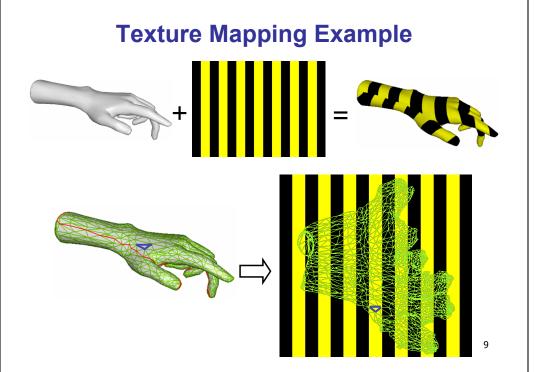

### **Example Texture Map**

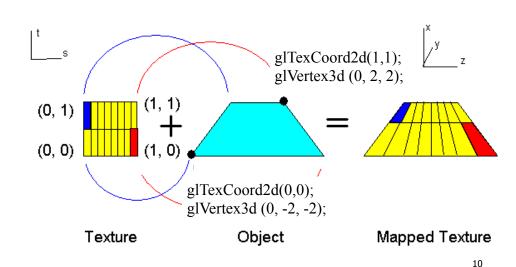

# **Fractional Texture Coordinates**

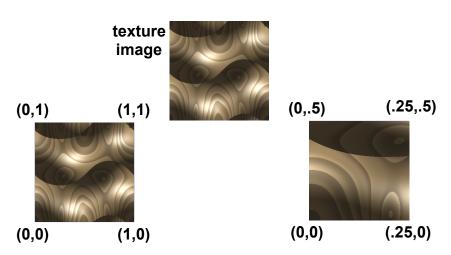

# **Texture Lookup: Tiling and Clamping**

- what if s or t is outside the interval [0...1]?
- multiple choices
  - use fractional part of texture coordinates
    - cyclic repetition of texture to tile whole surface glTexParameteri( ..., GL\_TEXTURE\_WRAP\_S, GL\_REPEAT, GL\_TEXTURE\_WRAP\_T, GL\_REPEAT, ...)
  - clamp every component to range [0...1]
    - re-use color values from texture image border glTexParameteri( ..., GL\_TEXTURE\_WRAP\_S, GL\_CLAMP, GL\_TEXTURE\_WRAP\_T, GL\_CLAMP, ... )

12

# Tiled Texture Map

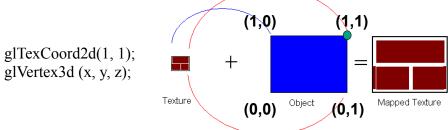

glTexCoord2d(4, 4); glVertex3d (x, y, z);

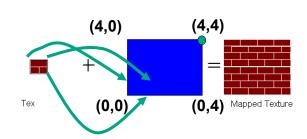

#### Demo

- Nate Robbins tutors
  - texture

4

### **Texture Coordinate Transformation**

- motivation
  - · change scale, orientation of texture on an object
- approach
  - texture matrix stack
  - transforms specified (or generated) tex coords
     glMatrixMode(GL\_TEXTURE);
     glLoadIdentity();
     glRotate();
    - ..
  - more flexible than changing (s,t) coordinates
- [demo]

### **Texture Functions**

- once have value from the texture map, can:
  - directly use as surface color: GL REPLACE
    - throw away old color, lose lighting effects
  - modulate surface color: GL\_MODULATE
    - · multiply old color by new value, keep lighting info
    - texturing happens after lighting, not relit
  - use as surface color, modulate alpha: GL DECAL
    - · like replace, but supports texture transparency
  - blend surface color with another: GL BLEND
    - new value controls which of 2 colors to use
    - · indirection, new value not used directly for coloring
- specify with glTexEnvi(GL\_TEXTURE\_ENV, GL TEXTURE ENV MODE, <mode>)
- [demo]

### **Texture Pipeline**

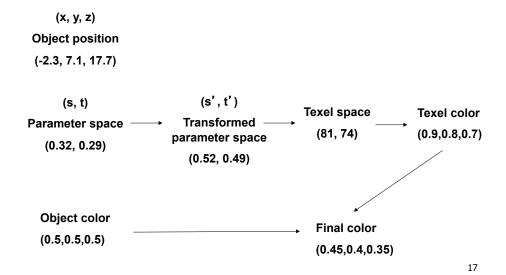

### **Texture Objects and Binding**

- texture object
  - an OpenGL data type that keeps textures resident in memory and provides identifiers to easily access them
  - provides efficiency gains over having to repeatedly load and reload a texture
  - you can prioritize textures to keep in memory
  - OpenGL uses least recently used (LRU) if no priority is assigned
- texture binding
  - · which texture to use right now
  - switch between preloaded textures

18

# **Basic OpenGL Texturing**

- create a texture object and fill it with texture data:
  - glGenTextures (num, &indices) to get identifiers for the objects
  - glBindTexture(GL TEXTURE 2D, identifier) to bind
    - · following texture commands refer to the bound texture
  - glTexParameteri (GL\_TEXTURE\_2D, ..., ...) to specify parameters for use when applying the texture
  - glTexImage2D(GL\_TEXTURE\_2D, ....) to specify the texture data (the image itself)
- enable texturing: glEnable (GL\_TEXTURE\_2D)
- state how the texture will be used:
  - glTexEnvf(...)
- · specify texture coordinates for the polygon:
  - use glTexCoord2f(s,t) before each vertex:
    - glTexCoord2f(0,0); glVertex3f(x,y,z);

### **Low-Level Details**

- large range of functions for controlling layout of texture data
  - · state how the data in your image is arranged
  - e.g.: glPixelStorei(GL\_UNPACK\_ALIGNMENT, 1) tells
     OpenGL not to skip bytes at the end of a row
  - you must state how you want the texture to be put in memory: how many bits per "pixel", which channels,...
- textures must be square and size a power of 2
  - common sizes are 32x32, 64x64, 256x256
  - smaller uses less memory, and there is a finite amount of texture memory on graphics cards
- ok to use texture template sample code for project 4
  - http://nehe.gamedev.net/data/lessons/lesson.asp?lesson=09

# **Texture Mapping**

- texture coordinates
  - specified at vertices

```
glTexCoord2f(s,t);
glVertexf(x,y,z);
```

- interpolated across triangle (like R,G,B,Z)
  - ...well not quite!

### **Texture Mapping**

- texture coordinate interpolation
  - perspective foreshortening problem

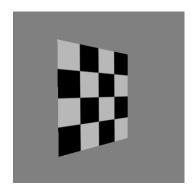

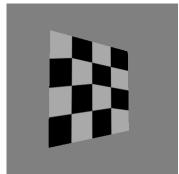

21

# **Interpolation: Screen vs. World Space**

- screen space interpolation incorrect
  - problem ignored with shading, but artifacts

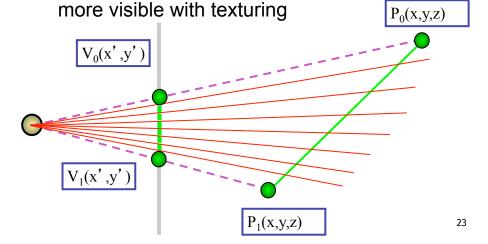

### **Texture Coordinate Interpolation**

- · perspective correct interpolation
  - α, β, γ:
    - barycentric coordinates of a point P in a triangle
  - s0, s1, s2:
    - · texture coordinates of vertices
  - w0, w1,w2:
    - homogeneous coordinates of vertices

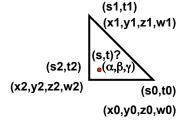

$$S = \frac{\alpha \cdot s_0 / w_0 + \beta \cdot s_1 / w_1 + \gamma \cdot s_2 / w_2}{\alpha / w_0 + \beta / w_1 + \gamma / w_2}$$

22

#### Reconstruction

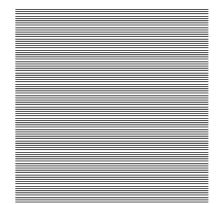

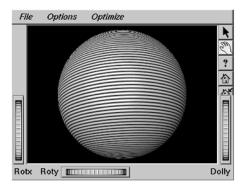

(image courtesy of Kiriakos Kutulakos, U Rochester)

25

#### Reconstruction

- how to deal with:
  - pixels that are much larger than texels?
    - apply filtering, "averaging"

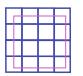

- pixels that are much smaller than texels?
  - interpolate

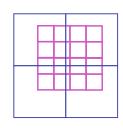

26

# **MIP**mapping

use "image pyramid" to precompute averaged versions of the texture

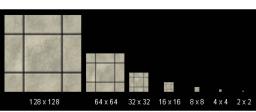

store whole pyramid in single block of memory

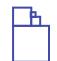

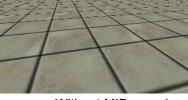

Without MIP-mapping

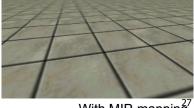

With MIP-mapping

# **MIPmaps**

- multum in parvo -- many things in a small place
  - prespecify a series of prefiltered texture maps of decreasing resolutions
  - · requires more texture storage
  - · avoid shimmering and flashing as objects move
- gluBuild2DMipmaps
  - automatically constructs a family of textures from original texture size down to 1x1

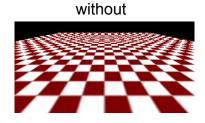

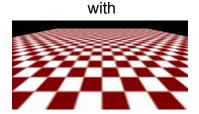

# **MIPmap storage**

only 1/3 more space required

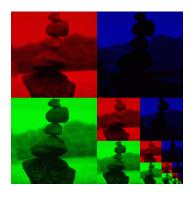

**Texture Parameters** 

- in addition to color can control other material/ object properties
  - surface normal (bump mapping)
  - reflected color (environment mapping)

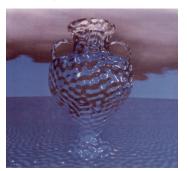

30

# **Bump Mapping: Normals As Texture**

- object surface often not smooth to recreate correctly need complex geometry model
- can control shape "effect" by locally perturbing surface normal
  - random perturbation
  - · directional change over region

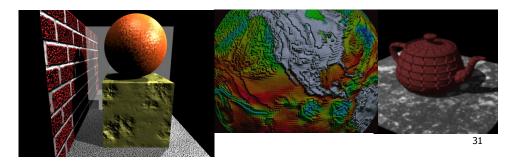

# **Bump Mapping**

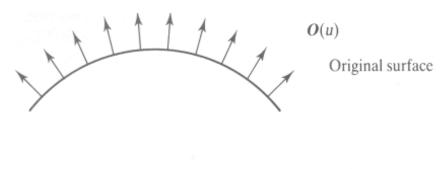

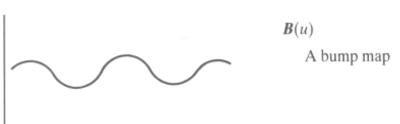

# **Bump Mapping**

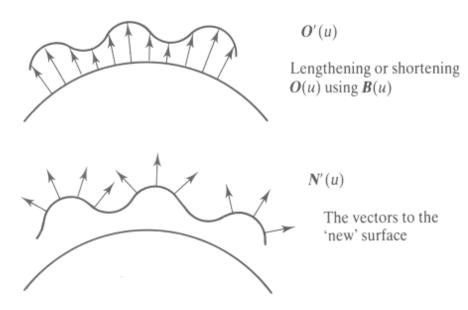

# **Embossing**

- at transitions
  - rotate point's surface normal by  $\theta$  or  $\theta$

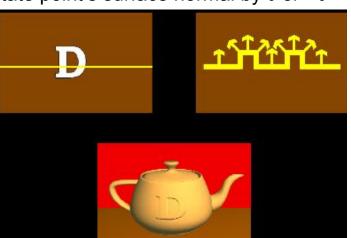

24

# **Displacement Mapping**

- bump mapping gets silhouettes wrong
  - shadows wrong too
- change surface geometry instead
  - only recently available with realtime graphics
  - need to subdivide surface

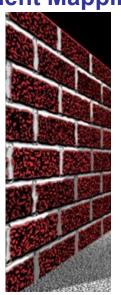

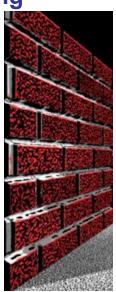

# **Environment Mapping**

- cheap way to achieve reflective effect
  - generate image of surrounding
  - map to object as texture

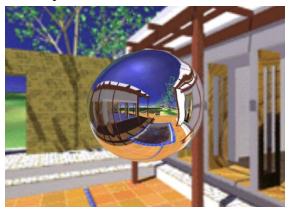

# **Environment Mapping**

- used to model object that reflects surrounding textures to the eye
  - movie example: cyborg in Terminator 2
- different approaches
  - · sphere, cube most popular
    - OpenGL support
      - GL\_SPHERE\_MAP, GL\_CUBE\_MAP
  - others possible too

37

# **Sphere Mapping**

- texture is distorted fish-eye view
  - · point camera at mirrored sphere
  - spherical texture mapping creates texture coordinates that correctly index into this texture map

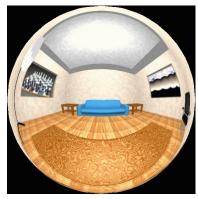

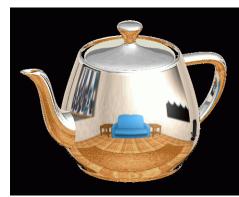

38

# **Cube Mapping**

- 6 planar textures, sides of cube
  - point camera in 6 different directions, facing out from origin

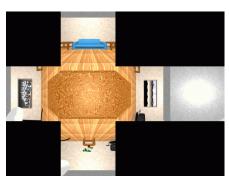

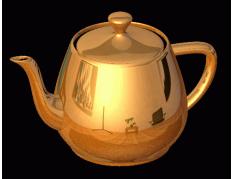

# **Cube Mapping**

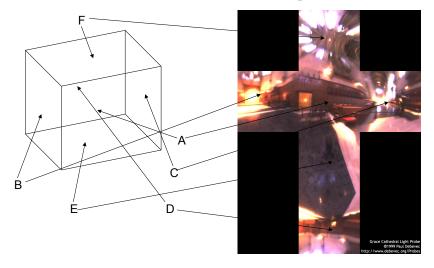

# **Cube Mapping**

- direction of reflection vector r selects the face of the cube to be indexed
  - co-ordinate with largest magnitude
    - e.g., the vector (-0.2, 0.5, -0.84) selects the -Z face
  - remaining two coordinates (normalized by the 3<sup>rd</sup> coordinate) selects the pixel from the face.
    - e.g., (-0.2, 0.5) gets mapped to (0.38, 0.80).
- · difficulty in interpolating across faces

41

#### **Volumetric Texture**

- define texture pattern over 3D domain - 3D space containing the object
  - texture function can be digitized or procedural
  - for each point on object compute texture from point location in space
- common for natural material/ irregular textures (stone, wood,etc...)

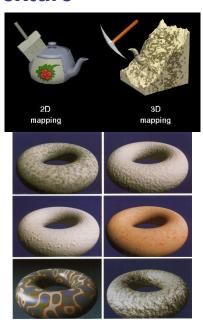

**Volumetric Bump Mapping** 

Marble

Bump

# **Volumetric Texture Principles**

- 3D function  $\rho(x,y,z)$
- texture space 3D space that holds the texture (discrete or continuous)
- rendering: for each rendered point P(x,y,z) compute  $\rho(x,y,z)$
- volumetric texture mapping function/space transformed with objects

.\_

# **Procedural Approaches**

#### **Procedural Textures**

- generate "image" on the fly, instead of loading from disk
  - often saves space
  - allows arbitrary level of detail

x = point.x;

# **Procedural Texture Effects: Bombing**

- randomly drop bombs of various shapes, sizes and orientation into texture space (store data in table)
  - for point P search table and determine if inside shape
    - if so, color by shape
    - otherwise, color by objects color

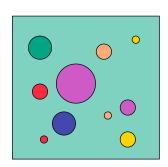

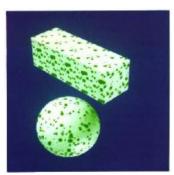

# **Procedural Texture Effects**

// marble color maps scalars to colors

simple marble

```
function boring marble (point)
  return marble color(sin(x));
```

### **Perlin Noise: Procedural Textures**

- several good explanations
  - FCG Section 10.1
  - http://www.noisemachine.com/talk1
  - http://freespace.virgin.net/hugo.elias/models/m\_perlin.htm
  - http://www.robo-murito.net/code/perlin-noise-math-faq.html

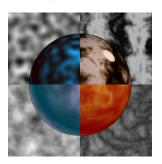

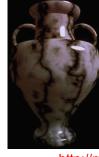

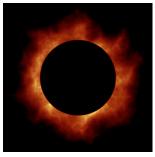

Sum of Noise Functions = ( Perlin Noise )

http://mrl.nyu.edu/~perlin/planet/

# **Perlin Noise: Coherency**

smooth not abrupt changes

#### coherent

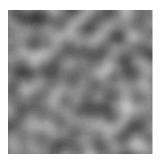

#### white noise

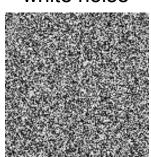

#### **Perlin Noise: Turbulence**

- multiple feature sizes

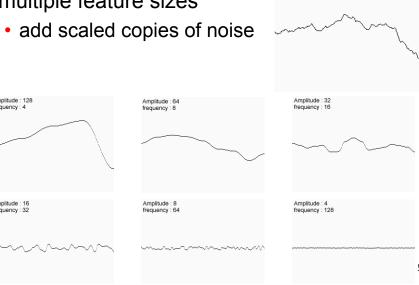

### **Perlin Noise: Turbulence**

- multiple feature sizes
  - add scaled copies of noise

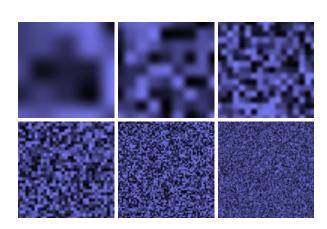

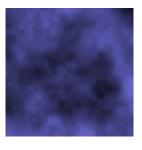

### **Perlin Noise: Turbulence**

- multiple feature sizes
  - add scaled copies of noise

```
function turbulence(p)
     t = 0; scale = 1;
     while (scale > pixelsize) {
          t += abs(Noise(p/
scale) *scale);
          scale/=2;
     } return t;
```

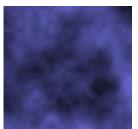

**Generating Coherent Noise** 

- just three main ideas
  - nice interpolation
  - use vector offsets to make grid irregular
  - optimization
    - sneaky use of 1D arrays instead of 2D/3D one

53

**Vector Offsets From Grid** 

weighted average of gradients

random unit vectors

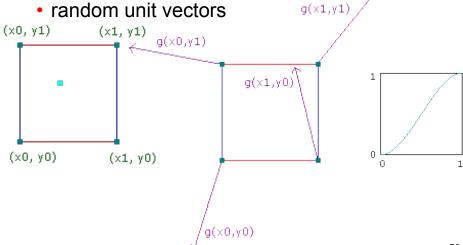

# **Interpolating Textures**

- nearest neighbor
- bilinear
- hermite

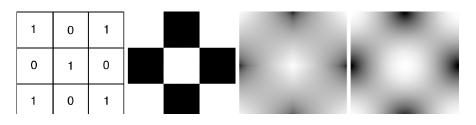

# **Optimization**

- · save memory and time
- conceptually:
  - · 2D or 3D grid
  - populate with random number generator
- actually:
  - precompute two 1D arrays of size n (typical size 256)
    - · random unit vectors
    - permutation of integers 0 to n-1
  - lookup
    - $g(i, j, k) = G[(i + P[(j + P[k]) \mod n]) \mod n]$

**Perlin Marble** 

• use turbulence, which in turn uses noise:

function marble(point)
x = point.x + turbulence(point);
return marble color(sin(x))

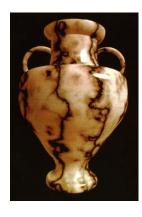

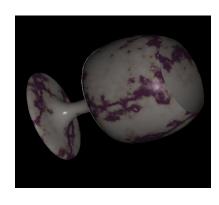

- 58

# **Procedural Modeling**

- textures, geometry
  - nonprocedural: explicitly stored in memory
- procedural approach
  - · compute something on the fly
  - often less memory cost
  - visual richness
- fractals, particle systems, noise

# **Fractal Landscapes**

- fractals: not just for "showing math"
  - triangle subdivision
  - vertex displacement
  - recursive until termination condition

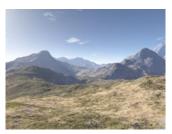

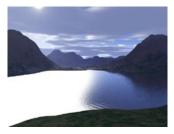

http://www.fractal-landscapes.co.uk/images.html

50

# **Self-Similarity**

infinite nesting of structure on all scales

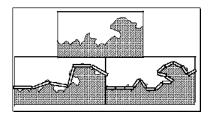

**Fractal Dimension** 

• D = log(N)/log(r)

N = measure, r = subdivision scale

Hausdorff dimension: noninteger

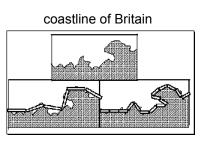

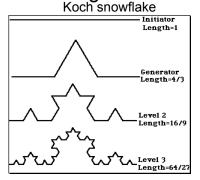

D = log(N)/log(r) D = log(4)/log(3) = 1.26http://www.vanderbilt.edu/AnS/psychology/cogsci/chaos/workshop/Fractals.html 62

**Language-Based Generation** 

L-Systems: after Lindenmayer

Koch snowflake: F :- FLFRRFLF

• F: forward, R: right, L: left

 Mariano's Bush: F=FF-[-F+F+F]+[+F-F-F] }

• angle 16

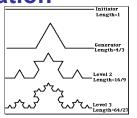

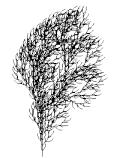

**1D: Midpoint Displacement** 

- divide in half
- randomly displace
- scale variance by half

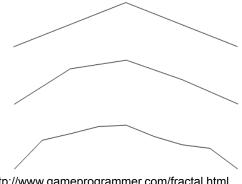

http://www.gameprogrammer.com/fractal.html

http://spanky.triumf.ca/www/fractint/lsys/plants.html

# 2D: Diamond-Square

- fractal terrain with diamond-square approach
  - generate a new value at midpoint
  - average corner values + random displacement
  - · scale variance by half each time

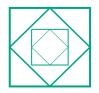

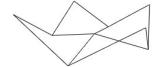

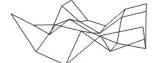

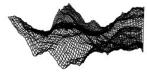

6

# **Particle Systems**

- loosely defined
  - · modeling, or rendering, or animation
- key criteria
  - collection of particles
  - random element controls attributes
    - position, velocity (speed and direction), color, lifetime, age, shape, size, transparency
    - predefined stochastic limits: bounds, variance, type of distribution

66

# **Particle System Examples**

- · objects changing fluidly over time
  - · fire, steam, smoke, water
- objects fluid in form
  - grass, hair, dust
- physical processes
  - · waterfalls, fireworks, explosions
- · group dynamics: behavioral
  - birds/bats flock, fish school, human crowd, dinosaur/elephant stampede

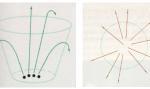

# **Particle Systems Demos**

- general particle systems
  - <a href="http://www.wondertouch.com">http://www.wondertouch.com</a>
- boids: bird-like objects
  - http://www.red3d.com/cwr/boids/

# **Particle Life Cycle**

- generation
  - randomly within "fuzzy" location
  - · initial attribute values: random or fixed
- dynamics
  - · attributes of each particle may vary over time
    - · color darker as particle cools off after explosion
  - · can also depend on other attributes
    - position: previous particle position + velocity + time
- death
  - · age and lifetime for each particle (in frames)
  - · or if out of bounds, too dark to see, etc

# **Particle System Rendering**

- expensive to render thousands of particles
- simplify: avoid hidden surface calculations
  - each particle has small graphical primitive (blob)
  - · pixel color: sum of all particles mapping to it
- some effects easy
  - temporal anti-aliasing (motion blur)
    - normally expensive: supersampling over time
    - position, velocity known for each particle
    - just render as streak

09

70

# **Procedural Approaches Summary**

- Perlin noise
- fractals
- L-systems
- particle systems
- not at all a complete list!
  - · big subject: entire classes on this alone